# **Teilnehmer bearbeiten**

## **Belehrug**

Es können jederzeit Daten geändert werden.

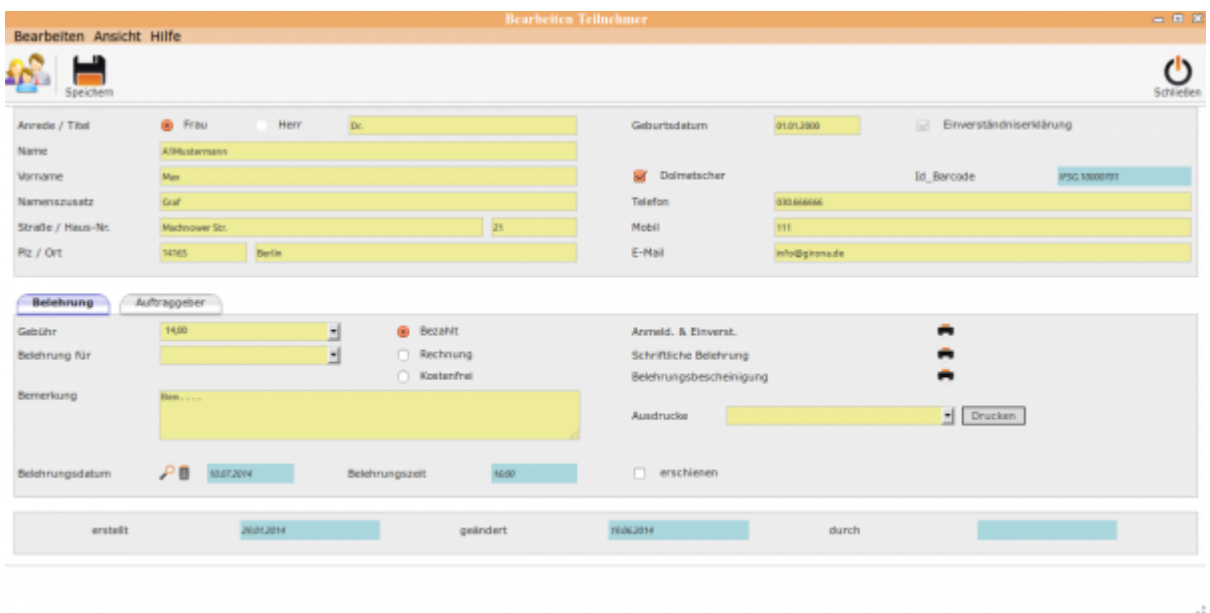

## **Teilnehmer bearbeiten**

## **Unterordner**

#### [Auftraggeber](http://wiki.girona.de/doku.php?id=ifsg:module:teilnehmer:bearbeiten:auftraggeber)

## **Allgemeine Information: Teilnehmer**

[Teilnehmer](http://wiki.girona.de/doku.php?id=ifsg:module:teilnehmer)

**neuer Teilnehmer**

[neuer Teilnehmer](http://wiki.girona.de/doku.php?id=ifsg:module:teilnehmer:neu)

Last update: 2016/12/20 ifsg:module:teilnehmer:bearbeiten:belehrung http://wiki.girona.de/doku.php?id=ifsg:module:teilnehmer:bearbeiten:belehrung&rev=1406643971 10:03

## **Admin-Modus**

#### [Adminmodus](http://wiki.girona.de/doku.php?id=ifsg:module:teilnehmer:bearbeiten:adminmodus)

From: <http://wiki.girona.de/>- **Girona Wiki**

Permanent link: **<http://wiki.girona.de/doku.php?id=ifsg:module:teilnehmer:bearbeiten:belehrung&rev=1406643971>**

Last update: **2016/12/20 10:03**

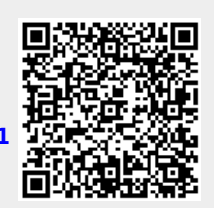